## JATS XML Viewer in OJS3 / OMP

Dulip Withanage

UB Heidelberg

2017-02-23

Dulip Withanage (UB Heidelberg) [JATS XML Viewer in OJS3 / OMP](#page-9-0) 2017-02-23 1/10

 $\leftarrow$   $\Box$   $\rightarrow$   $\rightarrow$   $\Box$ 

- 로

<span id="page-0-0"></span> $OQ$ 

 $\triangleright$  (4)  $\exists$  (3) (4)  $\exists$  (3)

# Table of contents

- **1** Einführung
	- [OJS 3 Artikel](#page-2-0)
	- **[Lens Viewer](#page-3-0)**
- **2** [Lens viewer in Heidelberg](#page-5-0)
	- [OMP Frontend](#page-5-0)
	- **[Lens Erweiterung](#page-6-0)**
	- [Aktuelle Entwicklungen](#page-7-0)
- **3** [Zusammenfassung](#page-8-0)

## Ausgabeformate in OJS 3

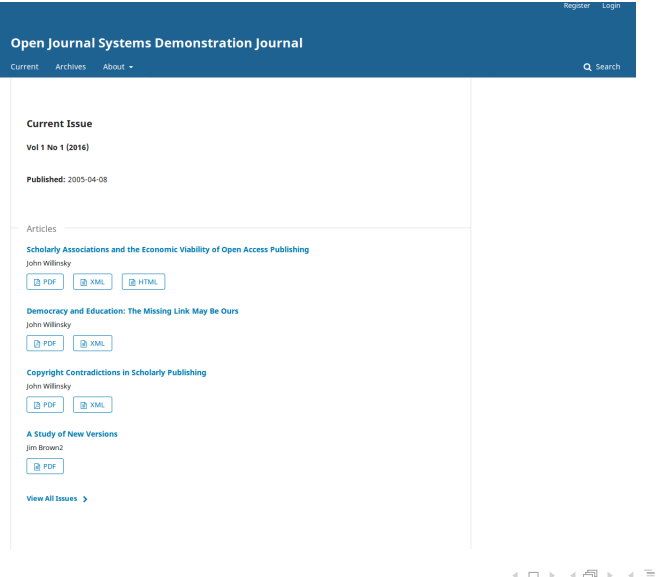

Dulip Withanage (UB Heidelberg) [JATS XML Viewer in OJS3 / OMP](#page-0-0) 2017-02-23 3 / 10

Ξ

<span id="page-2-0"></span> $\circlearrowright\circledcirc\circlearrowright\circlearrowright$ 

[Lens Viewer](#page-3-0)

#### Lens Viewer Eigenschaften

**B** said none

Scholarly Associations and the **Economic Viability of Open Access** Publishing

Dealt P.O'Denvelop, Paris M.Pleak, Alexander & Development John 218, 28 TOWN

**THE SHOWARD COMPANY** 

**DOI: 13 PRAISE BLOOM** 

Abstract

The information landscapes within which scholars work is undercoing a selectic shift. The computer monitor that rises out of the photocopy starks, also of located climinal and compromisions completes a new, rich sole of information that seems destined to eventually overwhelm the traditional trappings of desktops, filing cabinets, and bookshows. After title more than a decade of tribered automobile two-thirds of academic journals provide online access, while more than 1,000 poer-reviewed journals are published solely in digital form (Tengin and King, 2001). Faculty and students are increasingly writing with their browsers open to online research sources.

DOI: http://dx.doi.org/16.7554/4.ih.06776.00

el.ife digest

Abstract at the climat Main Text

**Dramated ration of associated M-100 completes** TCB recognize meetings to 2AP15 secretary **Sools molecule security still for TTO housing kingdom** 

Norwegian Materials and mathests **Bigs, surprise and Y call expression Burdes publication and bibeline** 

Montenan bracks chamber and a recorded link bibour programme

**Bara acabata Rockerts Monte absolute** Article Commercials

**Decision letter Author response** 

- Ein XML/JSON basiertes HTML-Anzeige-Modul
- Läuft in Web-Browser, geschrieben in Javascript
- Trennung von Content und Navigationselemente
- Unterstützung von Unter-Kategorien, Bilder, Videos, Formeln
- Clientseitige-Wiedergabe (Serverseitig mit anderen Werkzeugen)

イロト イ母 トイヨ トイヨト

Dulip Withanage (UB Heidelberg) [JATS XML Viewer in OJS3 / OMP](#page-0-0) 2017-02-23 4 / 10

<span id="page-3-0"></span>

#### Entwicklung-kooperationen

- von elife entwicklet, von substance weiterentwickelt ■ <https://github.com/elifesciences/lens>
- Open-source Software
- Seit 2016 Substance Consoritum : PKP, CoKo und 'Erudit ■ <https://pkp.sfu.ca/2016/04/27/substance-consortium/>
- <span id="page-4-0"></span>■ PKP unterstützt die XML Editor-Entwicklung
	- <https://github.com/substance/texture>

# OMP Frontend

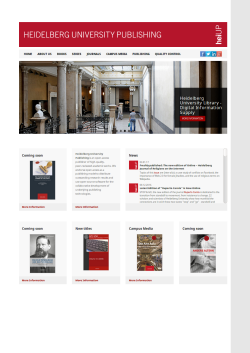

- Eigene OMP-Oberfläche als eigenständige Applikation
- vollständige Nutzung des OMP-Backends
- Responsive Design
- Unterstützung mehrerer Verlagsportale
- Integrierte Lens Viewer ш.
- Open-source
- $\blacksquare$  Links
	- Quellcode [https://github.com/](https://github.com/UB-Heidelberg/UBHD-OMPPortal/) [UB-Heidelberg/UBHD-OMPPortal/](https://github.com/UB-Heidelberg/UBHD-OMPPortal/)
	- Web

<http://heiup.uni-heidelberg.de/>

<span id="page-5-0"></span>

### Lens Erweiterung

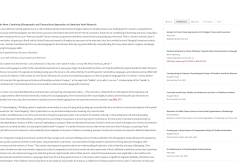

- $\blacksquare$  Lens für Monographien / Sammelbände
- Einführung von neue Bauelemente z.B. Interviews
- **E**rweiterung von vorhandenen Elemente z.B. Fussnoten
- Layout anpassungen п.

 $\leftarrow$  m.

Links m.

> [https://github.com/](https://github.com/UB-Heidelberg/UBHD-Lens) [UB-Heidelberg/UBHD-Lens](https://github.com/UB-Heidelberg/UBHD-Lens)

Dulip Withanage (UB Heidelberg) [JATS XML Viewer in OJS3 / OMP](#page-0-0) 2017-02-23 7 / 10

<span id="page-6-0"></span>

# Aktuelle Entwicklungen

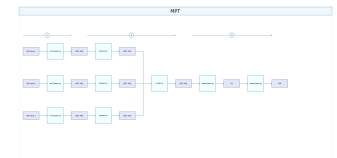

- **Fin Word-basiertes** XML-Konvertierungs-prozess (CLI)
- Kapitel-basierte Word nach JATS-XML mit meTypeset
- **JATS XML Dateien** zusammenfassung für lens
- JATS XML nach BITS XML für print PDF
- **Nutzung als** Produktionsworkflow in Heidelberg
- $\blacksquare$  Links
	- [https://github.com/](https://github.com/withanage/mpt) [withanage/mpt](https://github.com/withanage/mpt)

Dulip Withanage (UB Heidelberg) [JATS XML Viewer in OJS3 / OMP](#page-0-0) 2017-02-23 8 / 10

<span id="page-7-0"></span> $0Q$ 

## Zusammenfassung

- Lens bietet eine andere Ansicht gegenüber klaisische einseitige HTMl-Reader
- Benötigte Tools für XML-Konvertierung sind schon vorhanden/weiterentwickelt
- Tools sind Open-source
- <span id="page-8-0"></span>Kooperationen (auch in Entwickler Ebene) sind willkommen

Dieses Werk ist unter der Creative Commons-Lizenz 4.0 (CC BY-SA 4.0) verffentlicht. <https://creativecommons.org/licenses/by-sa/4.0/deed.de>

Dulip Withanage (UB Heidelberg) [JATS XML Viewer in OJS3 / OMP](#page-0-0) 2017-02-23 10 / 10

<span id="page-9-0"></span> $\leftarrow$   $\Box$   $\rightarrow$